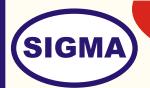

# WIRELESS LAN WITH WI-FI AND **BLUE TOOTH NETWORKING**

MODEL - WLAN100

This trainer has been designed to understand Networking two Computers using Wireless Technology.

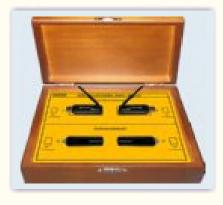

## **SPECIFICATIONS**

#### Blue Tooth Hard wares (2 Nos.)

- Standard 1.
- 2. Frequency Band
- 3. Spread Spectrum
- 4. Modulation Method
- 5. Antenna
- 6. Working Distance
- 7. LED indicator
- 8. DC power source

#### UWB Hard wares (2 Nos.)

- 1. Standard 2.
- 3. 4.
- 5. Antenna
- 6. Working Distance
- 7. LED indicator
- 8. DC power source

- Blue tooth V1.1 compliant
- 2.400GHz 2.4835GHz
- FHSS (Frequency Hopping Spread Spectrum)
- GFSK (Gaussian Frequency Shift keying)
- Integrated printed type
- Up to 10 feet in open space
- Data transfer
  - 5V from Connected USB port
- UWB V1.1 compliant : Frequency Band 2.400GHz - 2.4835GHz : Spread Spectrum : FHSS (Frequency Hopping Spread Spectrum) Modulation Method GFSK (Gaussian Frequency Shift keying) : Integrated printed type : : Up to 10 feet in open space Data transfer : 5V from Connected USB port :

#### Note: - Two Computer systems (Pentium IV 1.5 Ghz, 80 GB HD, 128 MB RAM) with Windows XP are required to Operate this trainer.

: : :

:

:

:

:

:

### **EXPERIMENTS**

- 1. To understand theory of Blue tooth technology
- 2. To understand Blue tooth Protocols
- 3. To understand different types of Blue tooth Networks
- 4. To study different types of Blue tooth devices
- 5. To study Blue tooth adaptor and interfacing methods.
- 6. To study Installation procedure
- 7. To configure and install Blue tooth devices IRQ, I/O port address, Memory address
- 8. To install Blue tooth Software
- 9. To test Blue tooth installation
- 10. To connect two computers through Blue tooth and transfer data between them.
- 11. To send voice through Blue tooth
- 12. To send PIM card through Blue tooth
- 1. To understand theory of Ultra Wide Band technology
- 2. To understand Ultra Wide Band Protocols
- 3. To understand different types of Ultra Wide Band Networks
- 4. To study different types of Ultra Wide Band devices
- 5. To study Ultra Wide Band adaptor and interfacing methods.
- 6. To study Installation procedure
- 7. To configure and install Blue tooth devices IRQ, I/O port address, Memory address
- 8. To install Ultra Wide Band Software
- 9. To test Ultra Wide Band installation
- 10. To connect two computers through Ultra Wide Band and transfer data between them.